## Cheatography

## Sublime Text 2 Mac OS X Cheat Sheet by Alexey Plutalov (demiazz) via cheatography.com/4810/cs/917/

| File               |                         |
|--------------------|-------------------------|
| New File           | жN                      |
| Open               | жO                      |
| Reopen Closed File | û <b>∺T</b>             |
| Save               | жS                      |
| Save As            | û <b>#S</b>             |
| Save All           | ~_ <b>≋S</b>            |
| New Window         | û <b>₩N</b>             |
| Close Window       | $\widehat{U} {\tt H} W$ |
| Close File         | жW                      |

| Edit                |                   |                              |
|---------------------|-------------------|------------------------------|
| Undo                |                   | жZ                           |
| Redo                |                   | жY                           |
| Soft Undo           |                   | жU                           |
| Soft Redo           |                   | ΰ <b>ಱU</b>                  |
| Сору                |                   | жC                           |
| Cut                 |                   | жX                           |
| Paste               |                   | жV                           |
| Paste and<br>Indent |                   | $\widehat{U} \mathfrak{K} V$ |
| Line                | Indent            | ¥]                           |
| Line                | Unindent          | ¥[                           |
| Line                | Swap Line Up      | ^₩↑                          |
| Line                | Swap Line<br>Down | ~∺↑                          |
| Line                | Duplicate Line    | î <b>∺D</b>                  |
| Line                | Delete Line       | ^ û <b>K</b>                 |
| Line                | Join Lines        | жJ                           |

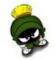

By Alexey Plutalov (demiazz) cheatography.com/demiazz/

Not published yet. Last updated 12th May, 2016. Page 1 of 1. Sponsored by **Readable.com** Measure your website readability! https://readable.com